#### CSC 261/461 – Database Systems Lecture 15

Spring 2017 MW 3:25 pm – 4:40 pm January 18 – May 3 Dewey **1101** 

#### Announcement

- Quiz 7 (Due Tomorrow at 11:59 pm)
- CIRC account
- Project 1 Milepost 3
	- Will be out tonight
	- HTML (for Forms) & PHP (for Query results)
- For graduate students:
	- Term paper:
		- Team formation
		- Topic selection
		- Term paper
		- Poster submission
		- Worth 8% of your final grade.

#### The IO Model & External Sorting

#### Today's Lecture

- 1. Chapter 16 (Disk Storage, File Structure and Hashing)
- 2. Chapter 17 (Indexing)

#### Simplified Database System Environment

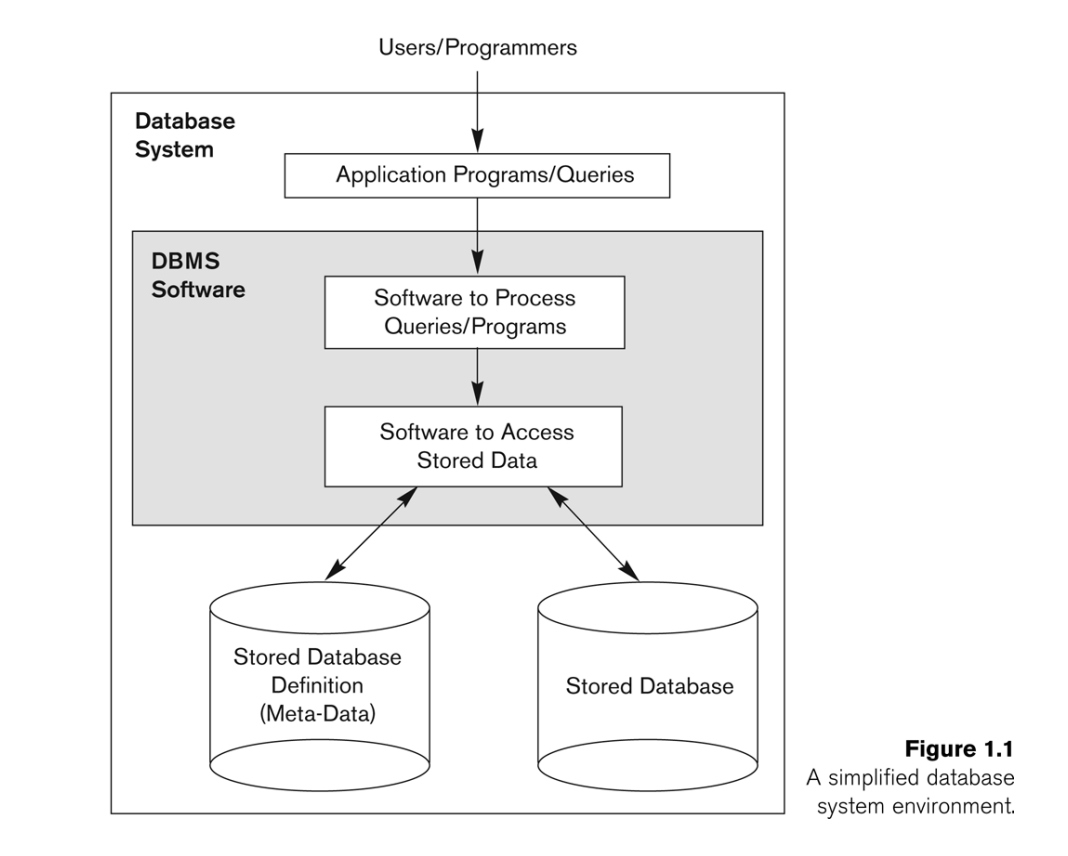

#### What you will learn about in this section

- 1. Storage and memory model
- 2. Buffer

## **1. THE BUFFER**

#### High-level: Disk vs. Main Memory

• **Disk**:

– *Slow*

- Sequential access
	- (although fast sequential reads)

#### – *Durable*

• We will assume that once on disk, data is safe!

– Cheap

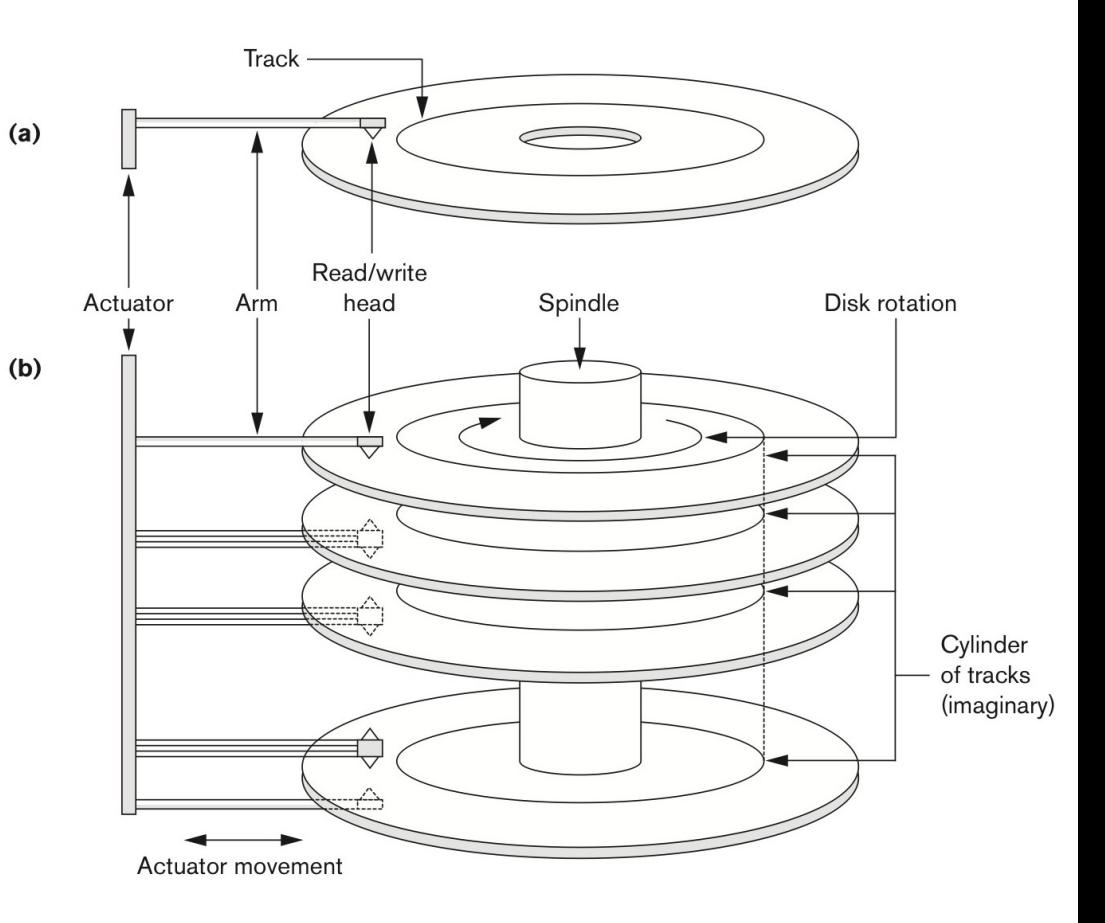

#### High-level: Disk vs. Main Memory

• Random Access Memory (RAM) or **Main Memory**:

– *Fast*

- Random access, byte addressable
	- $\sim$ 10x faster for <u>sequential access</u>
	- $-$  ~100,000x faster for <u>random access!</u>
- *Volatile*
	- Data can be lost if e.g. crash occurs, power goes o
- Expensive
	- For \$100, get 16GB of RAM vs. 2TB of disk!

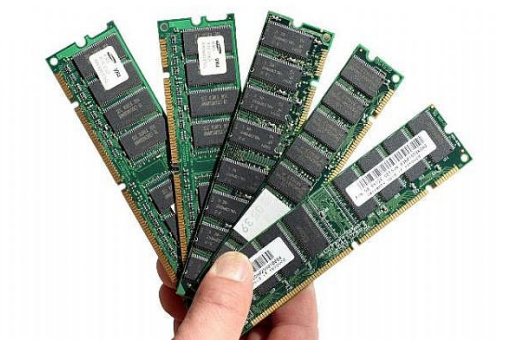

## High-level: Disk vs. Main Memory

- Keep in mind the tradeoffs here as motivation for the mechanisms we introduce
	- Main memory: fast but limited capacity, volatile
	- Vs. Disk: slow but large capacity, durable

How do we effectively utilize **both** ensuring certain critical guarantees?

#### Hardware Description of Disk Devices

- Information is stored on a disk surface in concentric circles (Track)
- Tracks with same diameter on various surfaces is called cylinder
- Tracks are divided into sectors
- OS divides a track into equal sized disk blocks (pages)

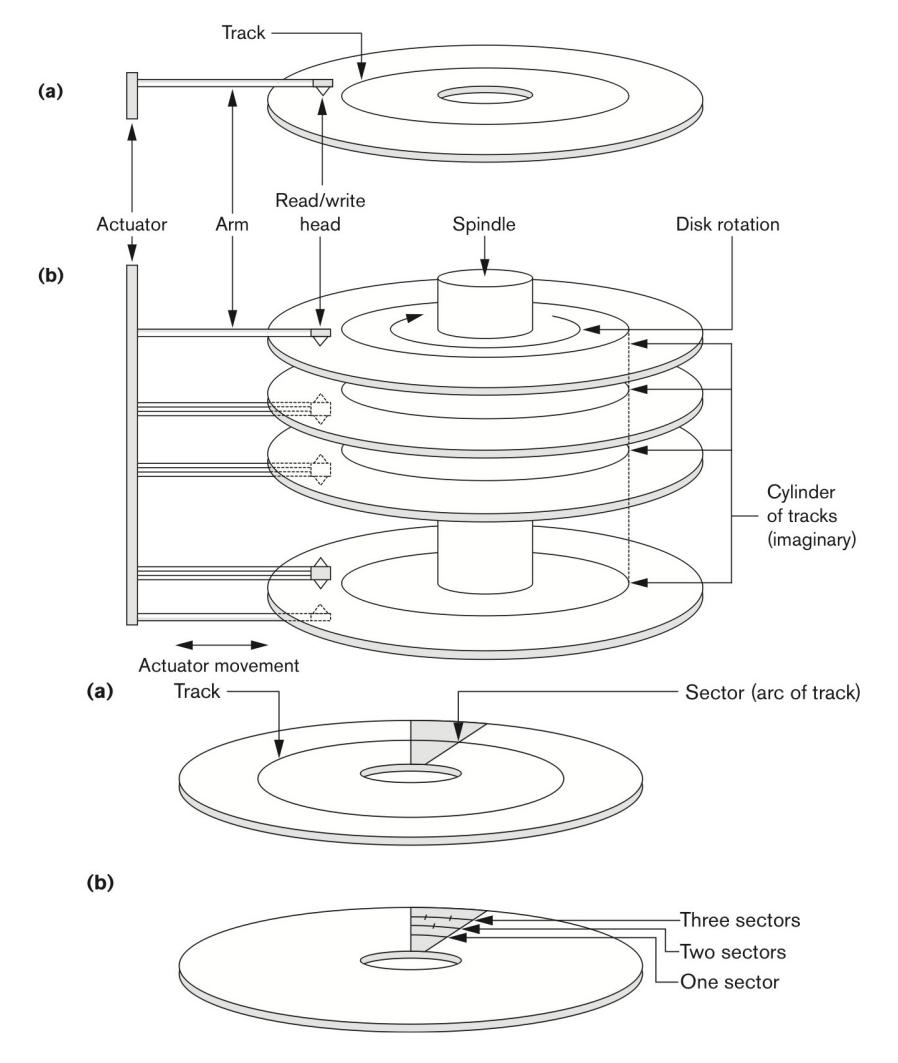

#### A Simplified Filesystem Model

- For us, a **page** is a **fixed-sized array** of memory
	- One (or more) disk block (blocks)
	- Interface:
		- write to an entry (called a **slot**) or set to "None"
- And a **file** is a *variable-length list* of pages – Interface: create / open / close; next\_page(); etc.

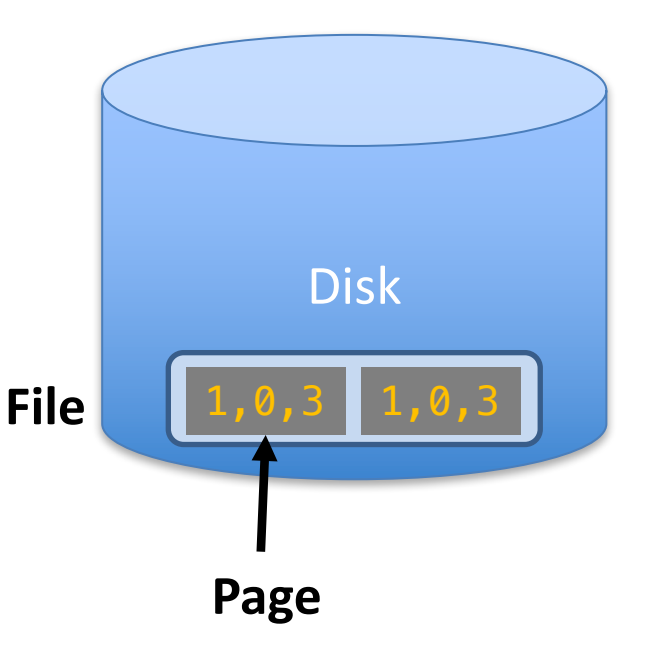

#### The Buffer

- Transfer of data between main memory and disk takes place in units of disk blocks.
- The hardware address of a block is a combination of a cylinder number, track number, and block number.
- A **buffer** is a region of physical memory used to store a single block.
- Sometimes, several contiguous blocks can be copied into a cluster
	- In this lecture: We will mostly not distinguish between a buffer and a cluster.
- *Key idea:* Reading / writing to disk is slow- need to cache data!

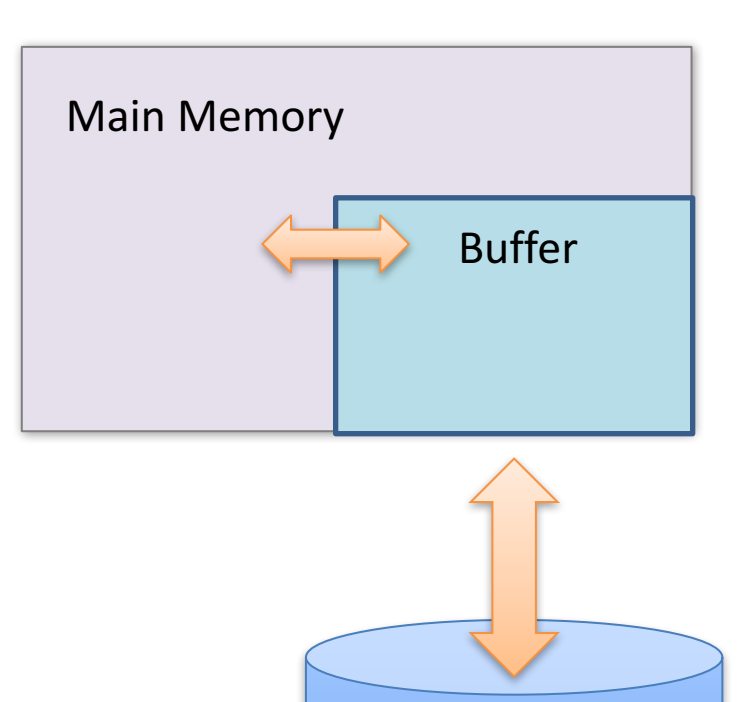

Disk

- In this class: We'll consider a buffer located in **main memory** that operates over **pages** and **files**:
	- Read(page): Read page from disk -> buffer *if not already in buffer*

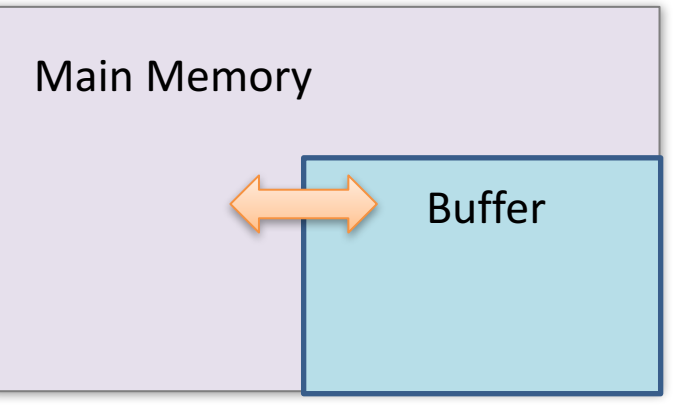

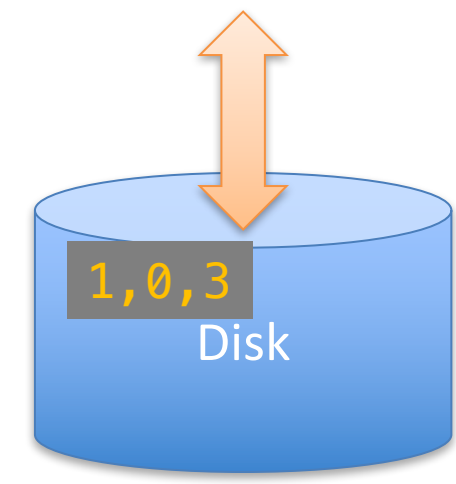

- In this class: We'll consider a buffer located in **main memory** that operates over **pages** and **files**:
	- Read(page): Read page from disk -> buffer *if not already in buffer*

Processes can then read from / write to the page in the buffer

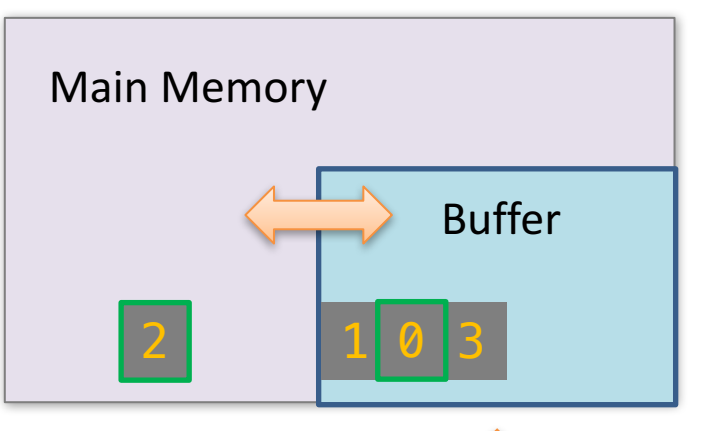

Disk

1,0,3

- In this class: We'll consider a buffer located in **main memory** that operates over **pages** and **files**:
	- **Read(page):** Read page from disk -> buffer *if not already in buffer*
	- **Flush(page):** Evict page from buffer & write to disk

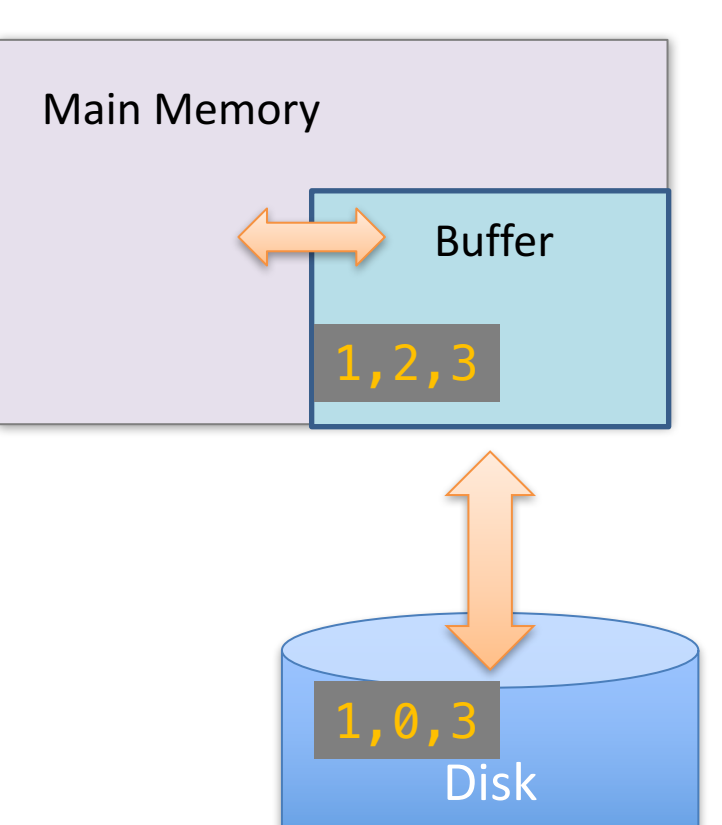

- In this class: We'll consider a buffer located in **main memory** that operates over **pages** and **files**:
	- Read(page): Read page from disk -> buffer *if not already in buffer*
	- **Flush(page):** Evict page from buffer & write to disk
	- **Release(page):** Evict page from buffer *without* writing to disk

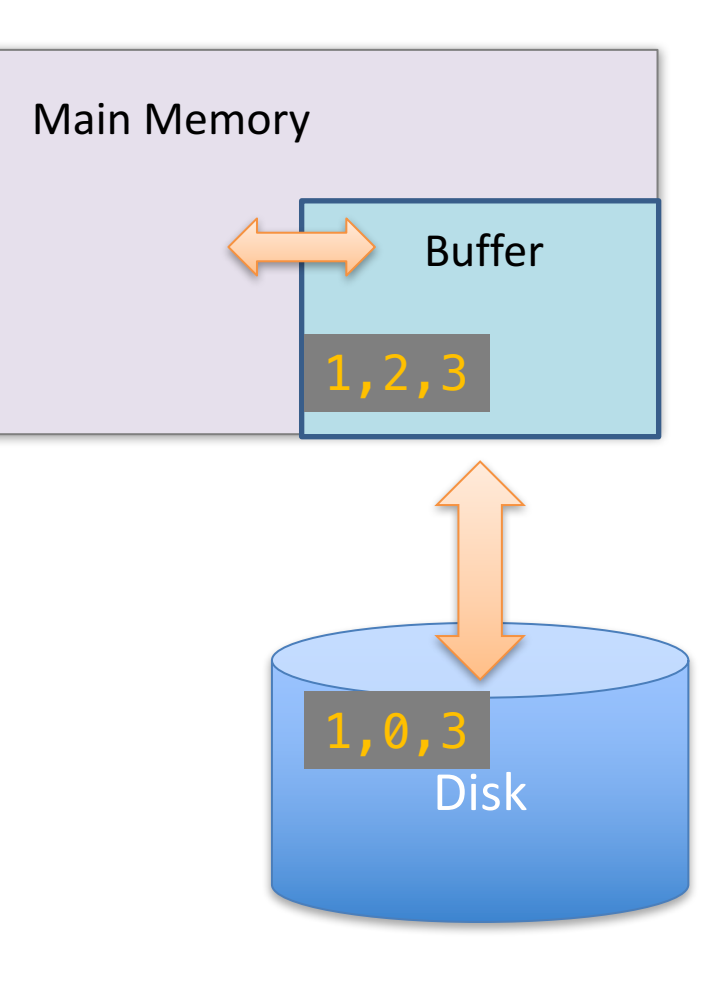

#### Managing Disk: The DBMS Buffer

- Database maintains its own buffer
	- Why? The OS already does this…
	- DB knows more about access patterns.
	- Recovery and logging require ability to **flush** to disk.

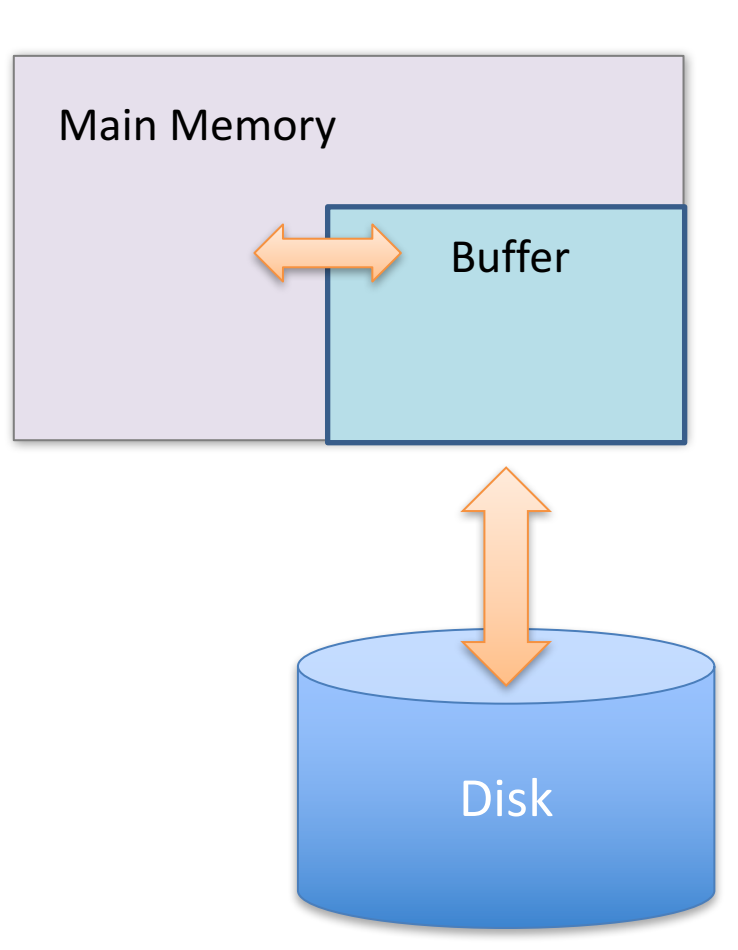

#### The Buffer Manager

- A **buffer manager** handles supporting operations for the buffer:
	- Primarily, handles & executes the "replacement policy"
		- i.e. finds a page in buffer to flush/release if buffer is full and a new page needs to be read in
	- DBMSs typically implement their own buffer management routines

#### Use of Two Buffer

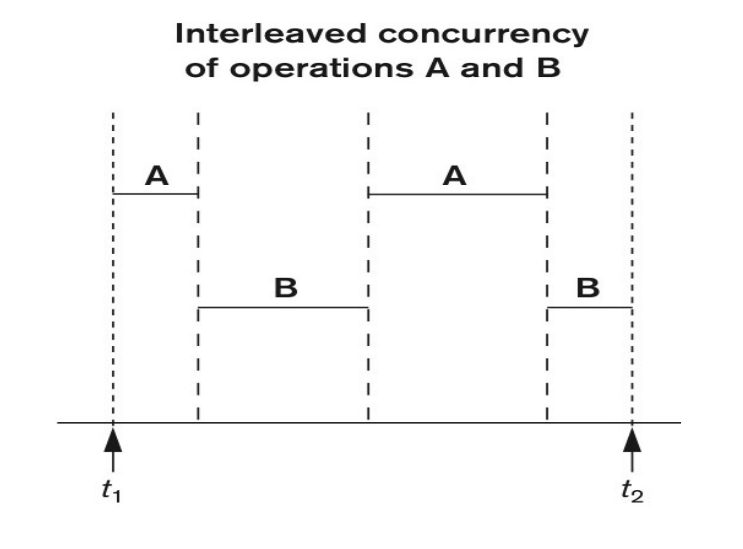

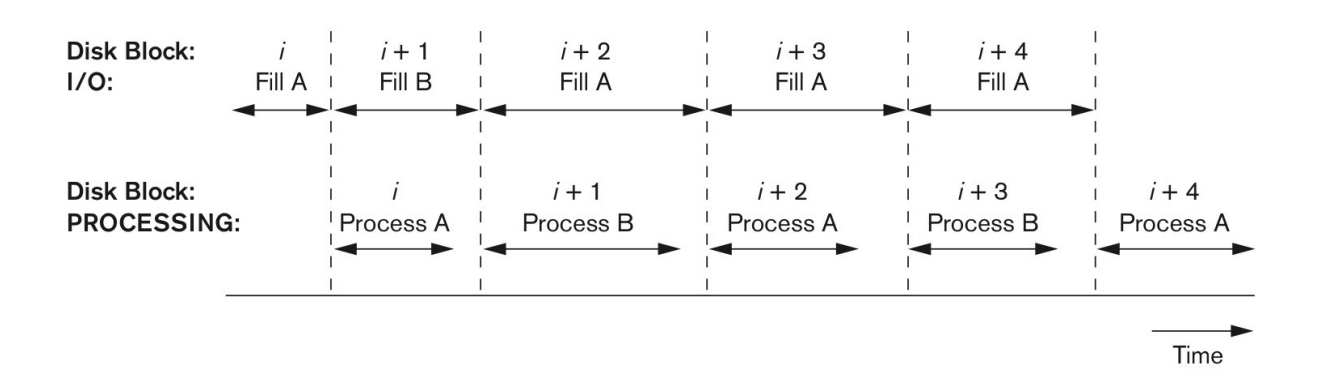

#### Buffer Replacement Strategies

- Least recently used (LRU)
- Clock policy
- First-in-first-out (FIFO)

• Refer 16.3..2 for details

#### Records and Files

- Data is usually stored in the form of records
- Each record consists of a collection of related data values or items.
	- Record usually describe entities

## File Types

- Unordered Records (Heap Files)
- Ordered Records (Sorted Files)

#### Heap Files

- Insertion (of a record):
	- Very efficient.
	- Last disk block is copied into a buffer
	- New record is added
	- Block is rewritten back to disk
- Searching:
	- Linear search
- Deletion:
	- Rewrite empty block after deleting record. (or)
	- Use deletion marker

#### Sorted Files

- Physically sort the records of a file
	- Based on the values of one of the fields (ordering fields)
	- Ordered and sequential file
- Searching:
	- Can perform Binary Search.
- Insertion and Deletion:
	- Expensive

#### Average Access Times for a File of *b* Blocks under Basic File Organizations

**Table 16.3** Average Access Times for a File of b Blocks under Basic File Organizations

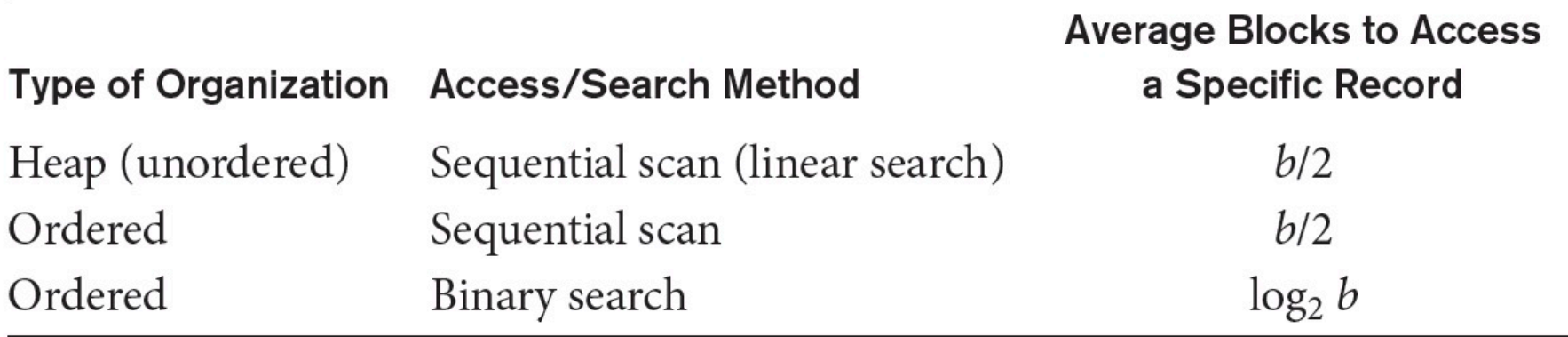

## **2. EXTERNAL MERGE & SORT**

#### Challenge: Merging Big Files with Small Memory

How do we *efficiently* merge two sorted files when both are much larger than our main memory buffer?

- **Input**: 2 sorted lists of length M and N
- **Output:** 1 sorted list of length M + N
- **Required:** At least 3 Buffer Pages
- **IOs**: 2(M+N)

#### Key (Simple) Idea

To find an element that is no larger than all elements in two lists, one only needs to compare minimum elements from each list.

> If:  $A_1 \leq A_2 \leq \cdots \leq A_N$  $B_1 \leq B_2 \leq \cdots \leq B_M$ Then:  $Min(A_1, B_1) \leq A_i$  $Min(A_1, B_1) \leq B_i$ for  $i=1...N$  and  $j=1...N$

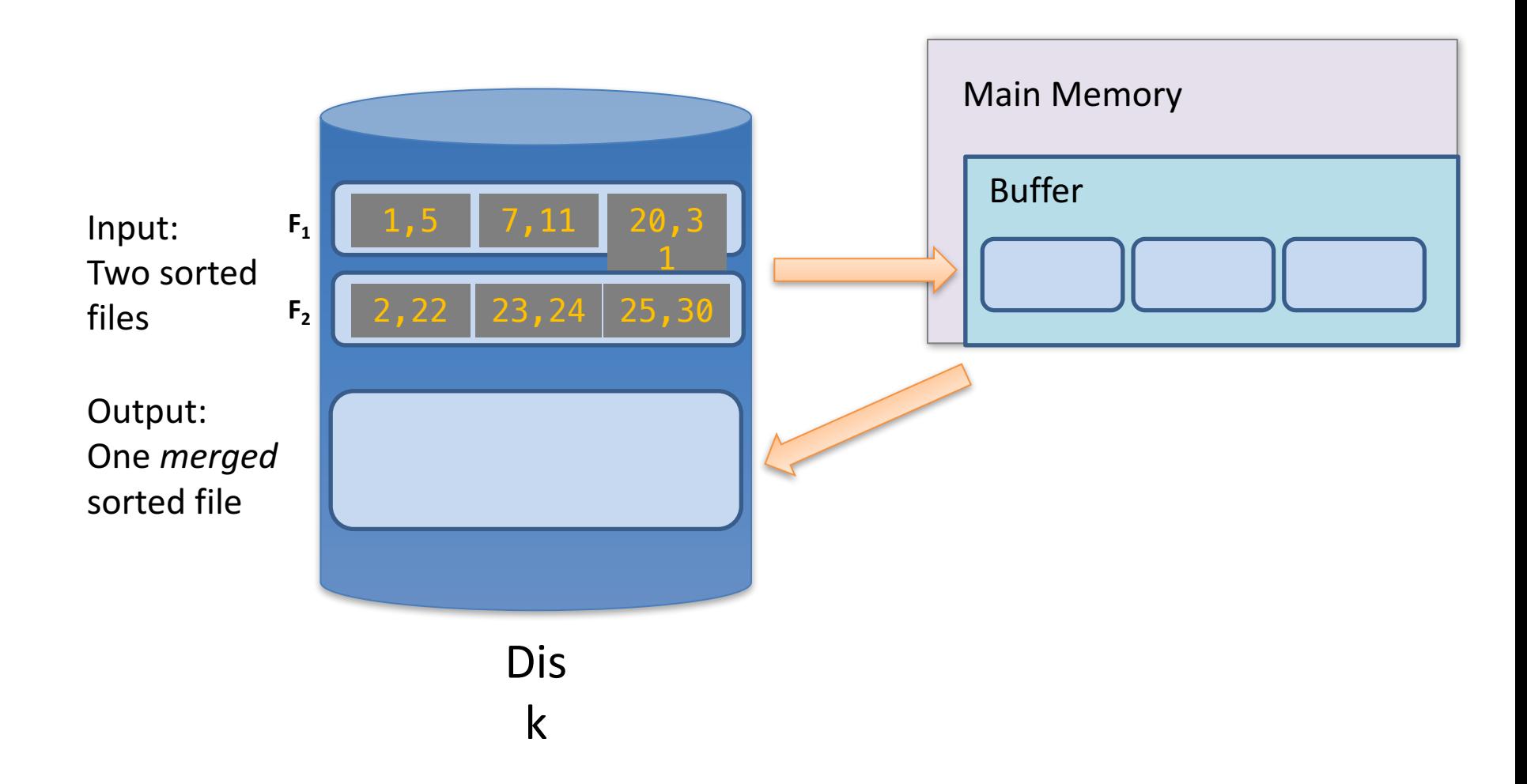

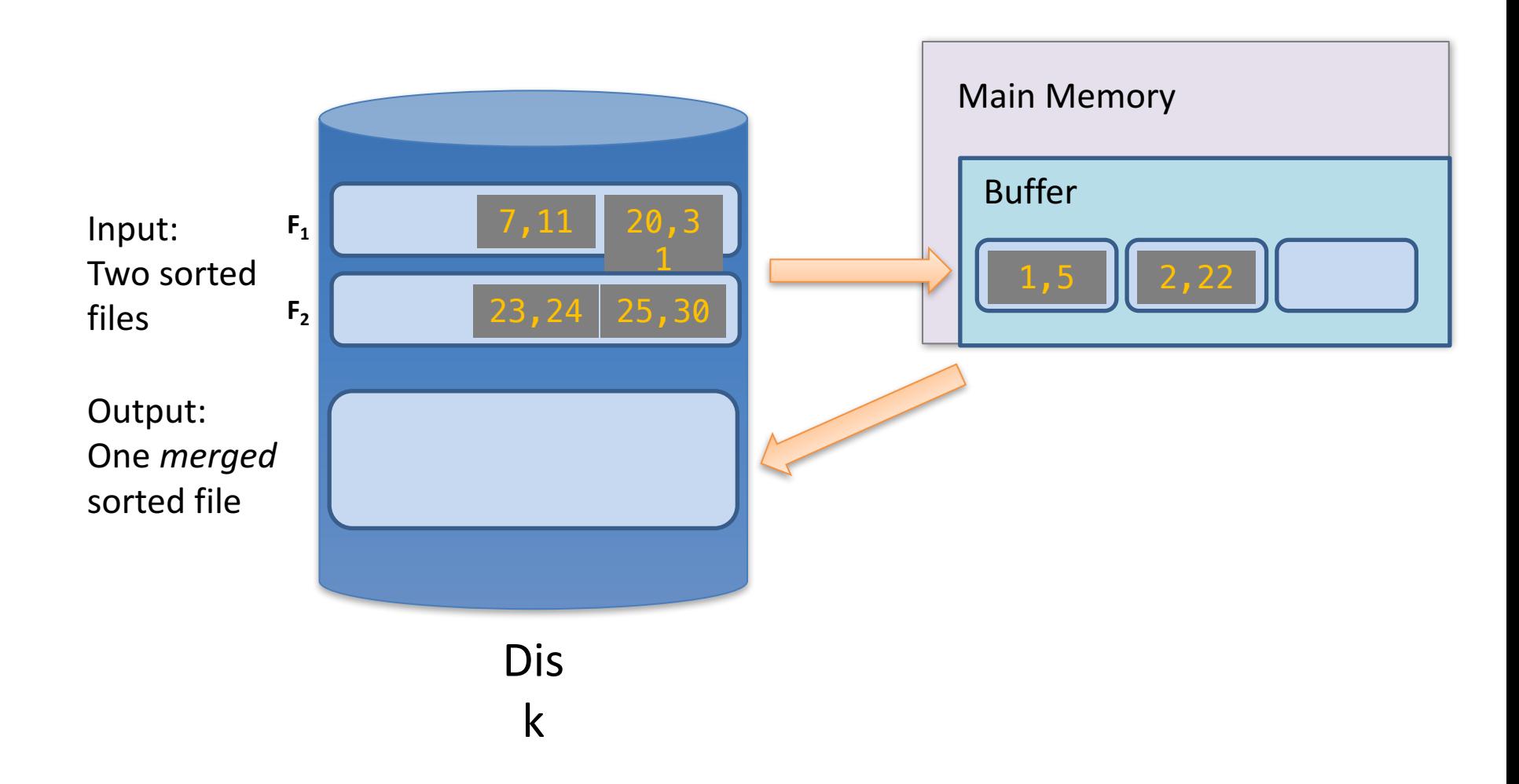

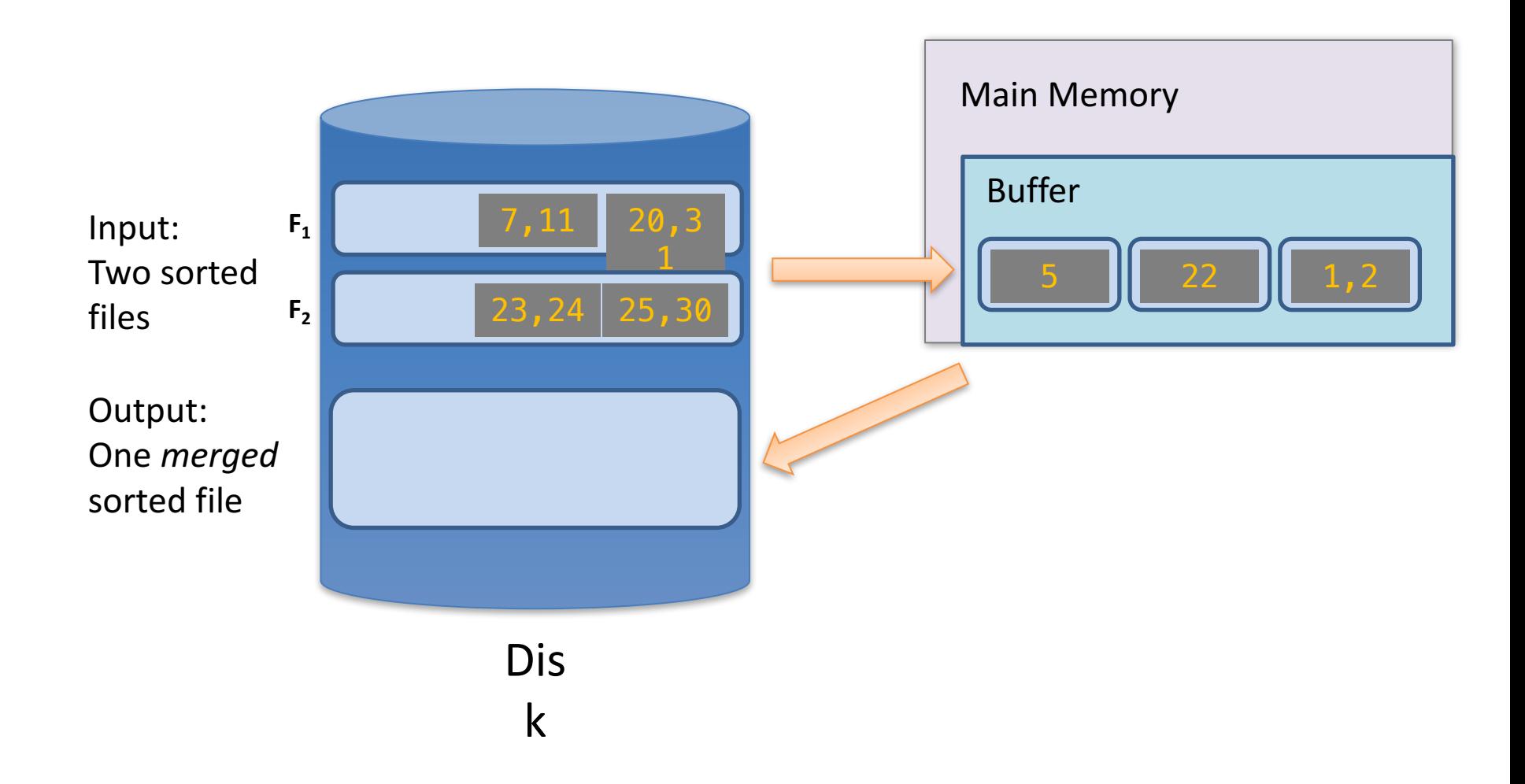

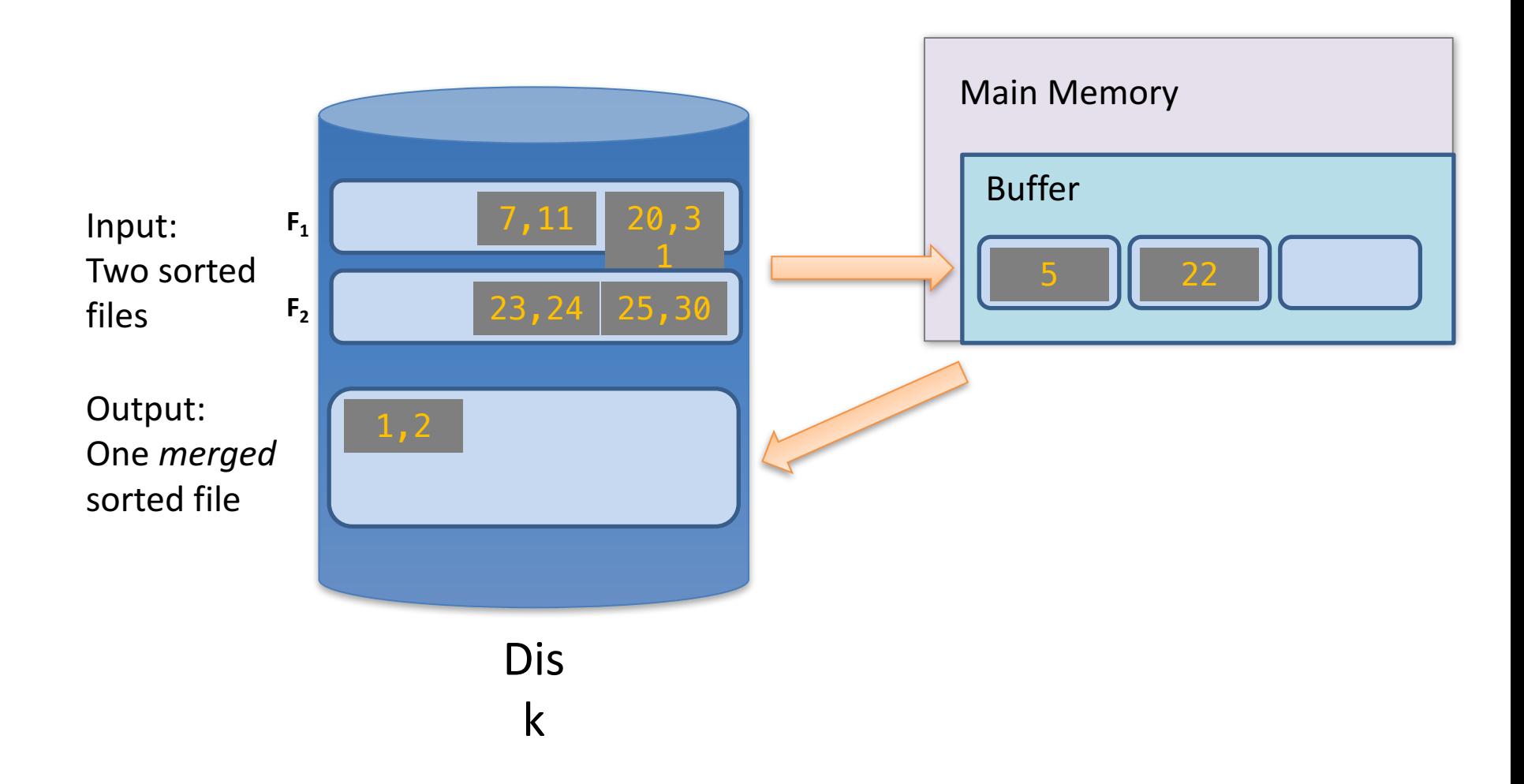

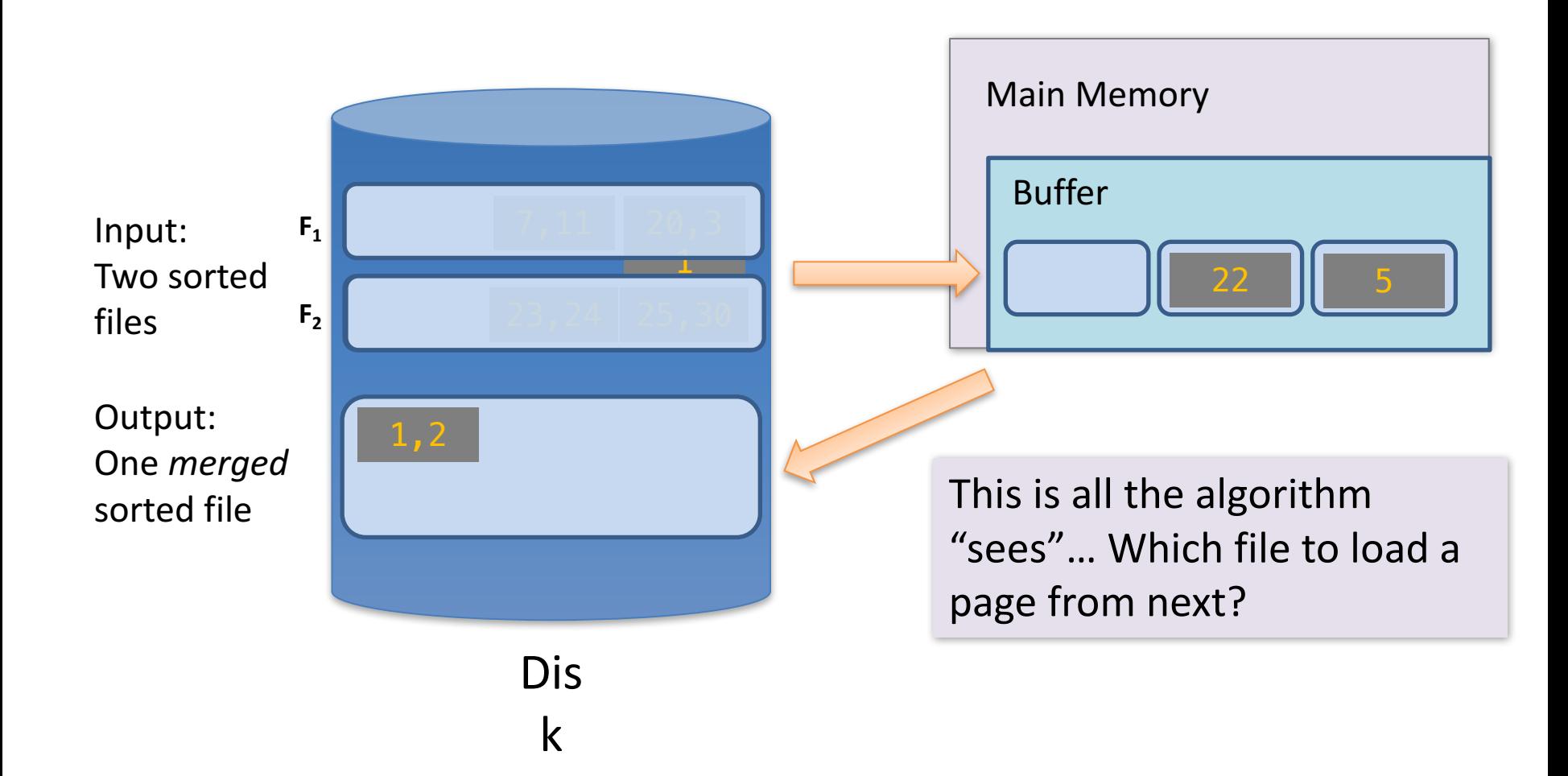

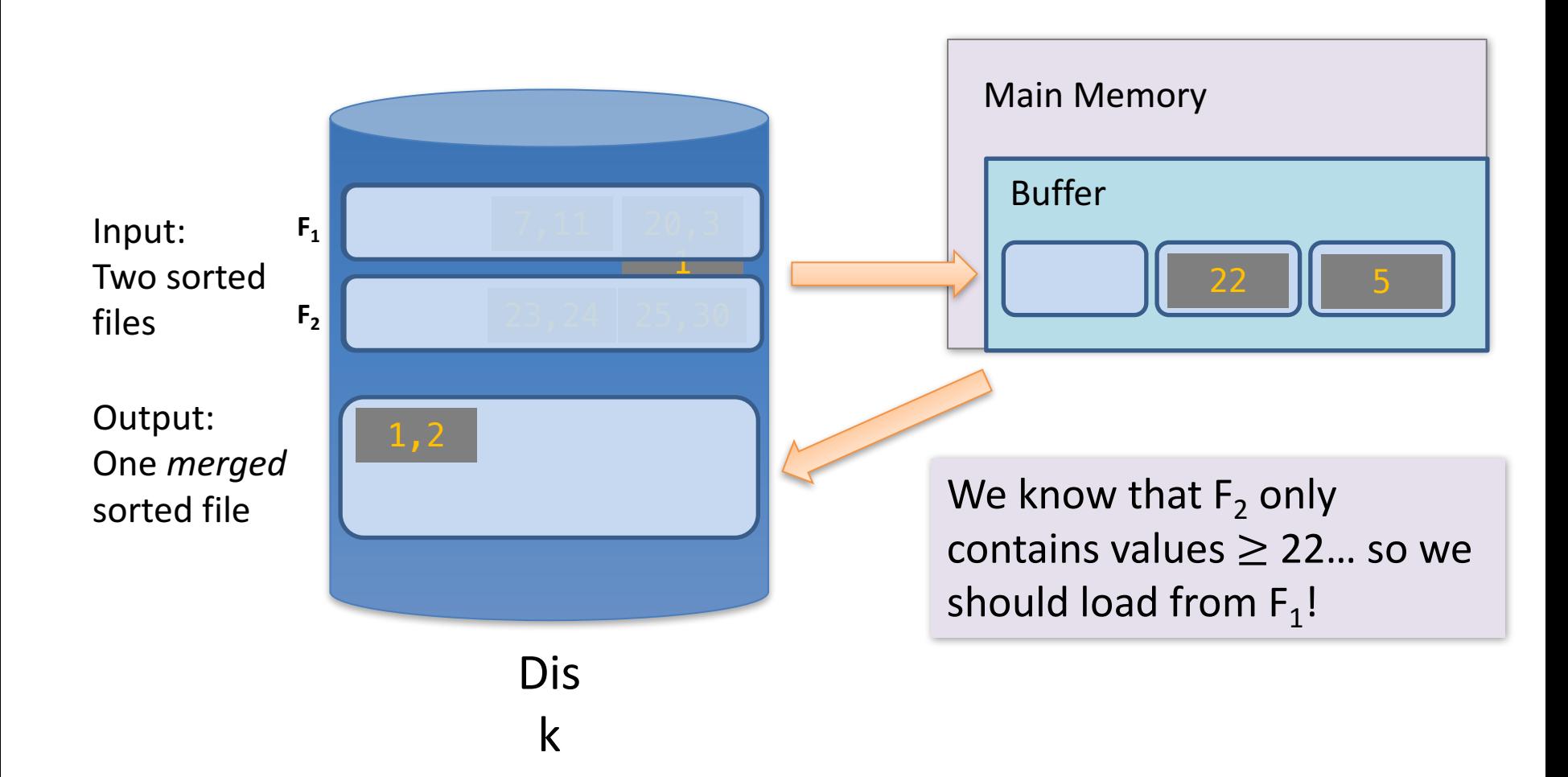

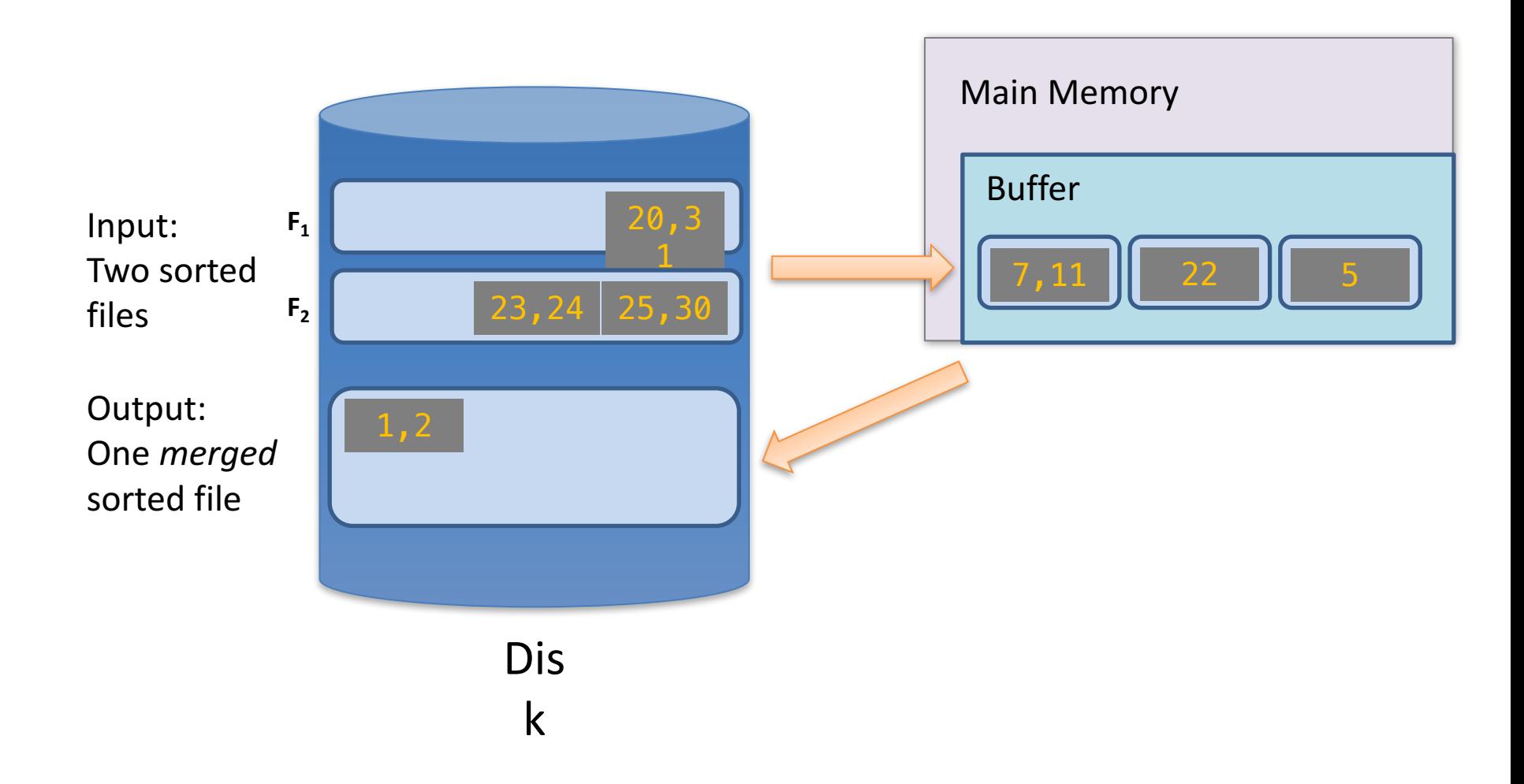

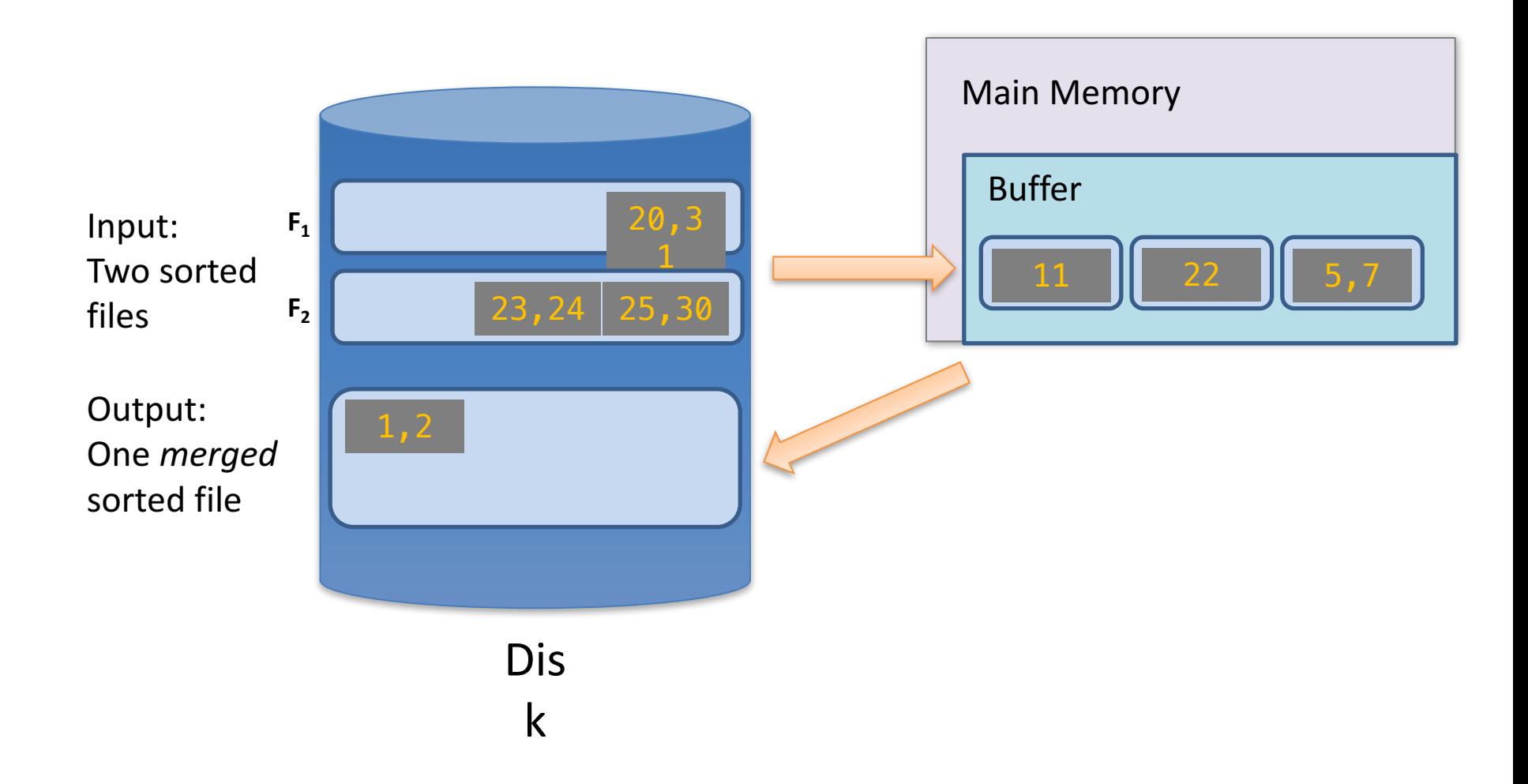

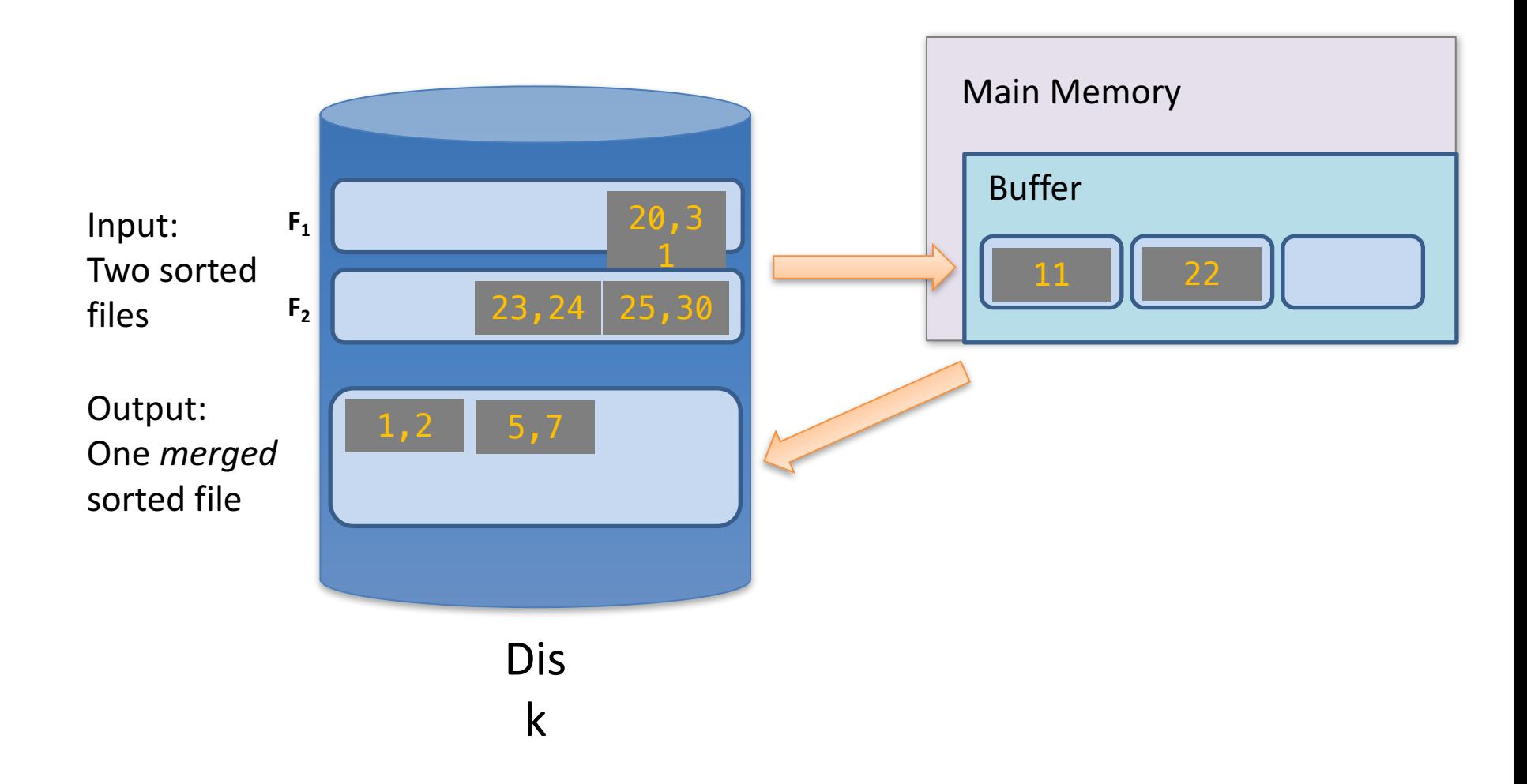

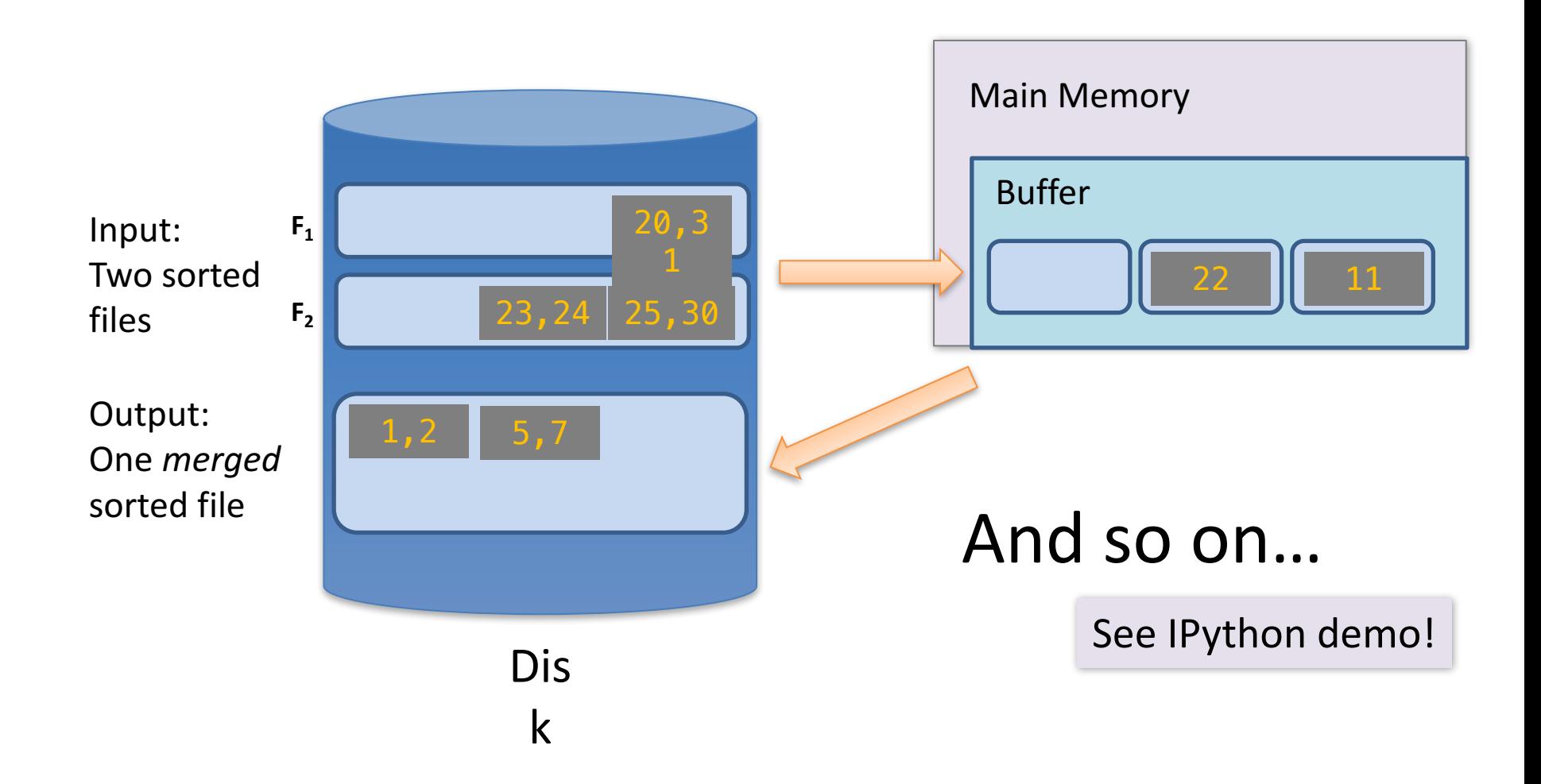

We can merge lists of **arbitrary length** with *only* 3 buffer pages.

If lists of size M and N, then **Cost:** 2(M+N) IOs Each page is read once, written once

## **2. HASHING TECHNIQUES**

### **"IF YOU DON'T FIND IT IN THE INDEX, LOOK VERY CAREFULLY THROUGH THE ENTIRE CATALOG"**

- Sears, Roebuck and Co., Consumers Guide, 1897

- Hashing first proposed by Arnold Dumey (1956)
- Hash codes
- Chaining
- Open addressing

## **HASING – GENERAL IDEAS**

#### Top level view

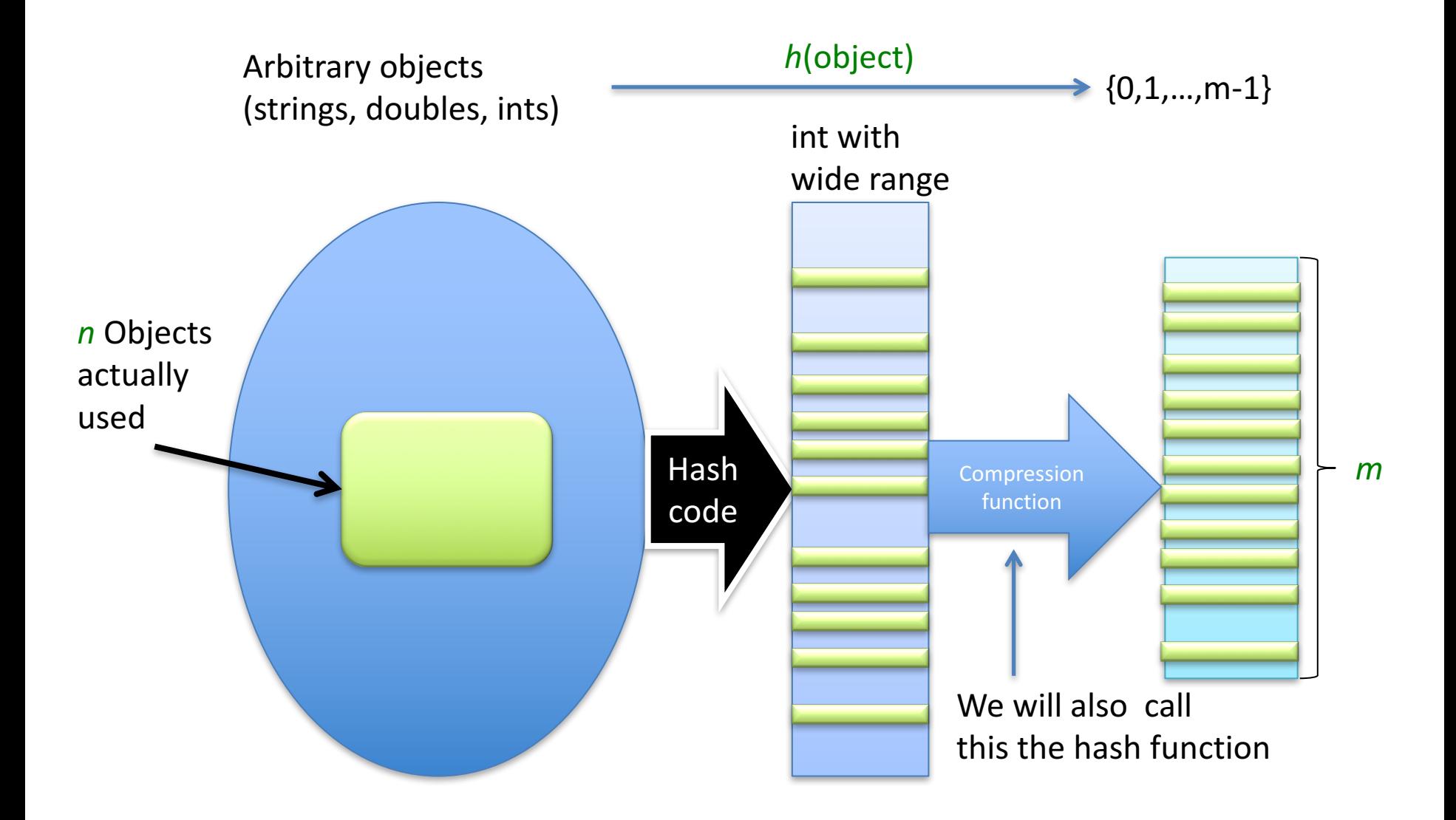

#### Good Hash Function

• If key<sub>1</sub>  $\neq$  key<sub>2</sub>, then it's extremely unlikely that  $h(\mathbf{key}_{1})=h(\mathbf{key}_{2})$ – Collision problem!

- Pigeonhole principle
	- $-K+1$  pigeons, K holes  $\rightarrow$  at least one hole with  $\geq 2$  pigeons

#### Division method

# $h(s) = s \mod m$

• How does this function perform for different *m*?

Separate chaining

Open addressing

Cuckoo hashing

## **COLLISION RESOLUTION**

#### Separate Chaining

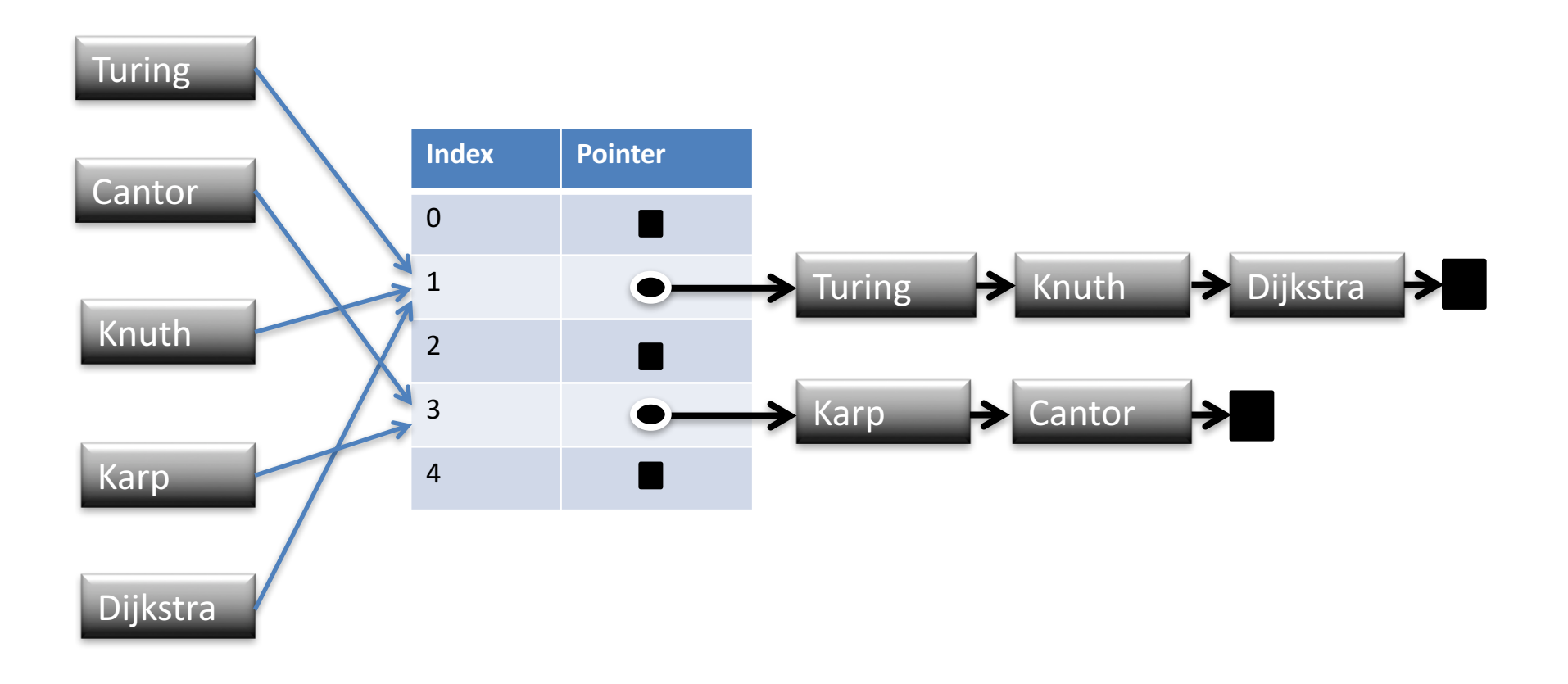

### Open Addressing

- Store all entries in the hash table itself, no pointer to the "outside"
- Advantage
	- Less space waste
	- Perhaps good cache usage
- Disadvantage
	- More complex collision resolution
	- Slower operations

#### Open Addressing

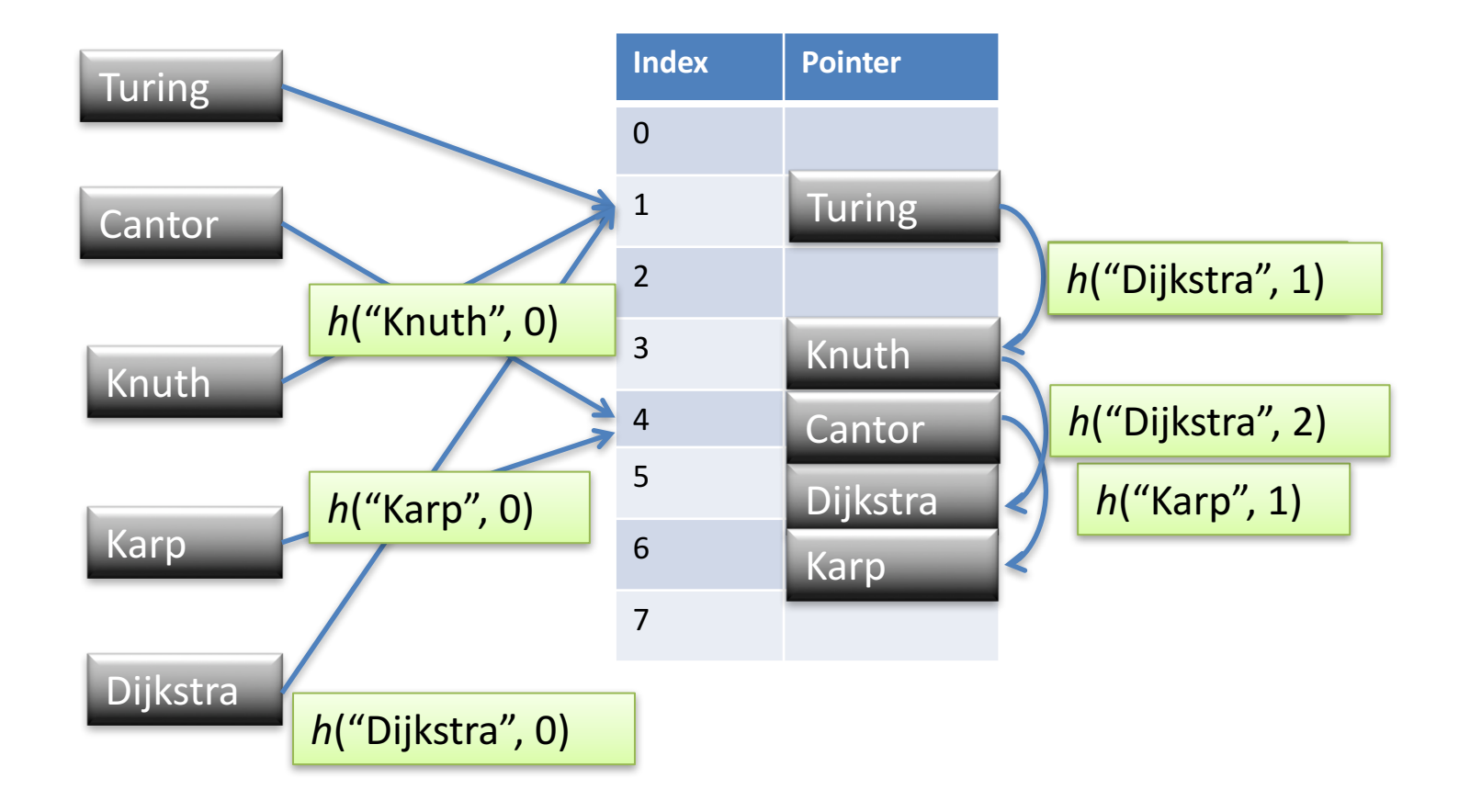

#### External Hashing

- Hashing for disk files
- Target address space is made of buckets
- Hashing function maps a key into relative bucket number
- Convert the bucket number into corresponding disk block address

#### Bucket Number to Disk Block address

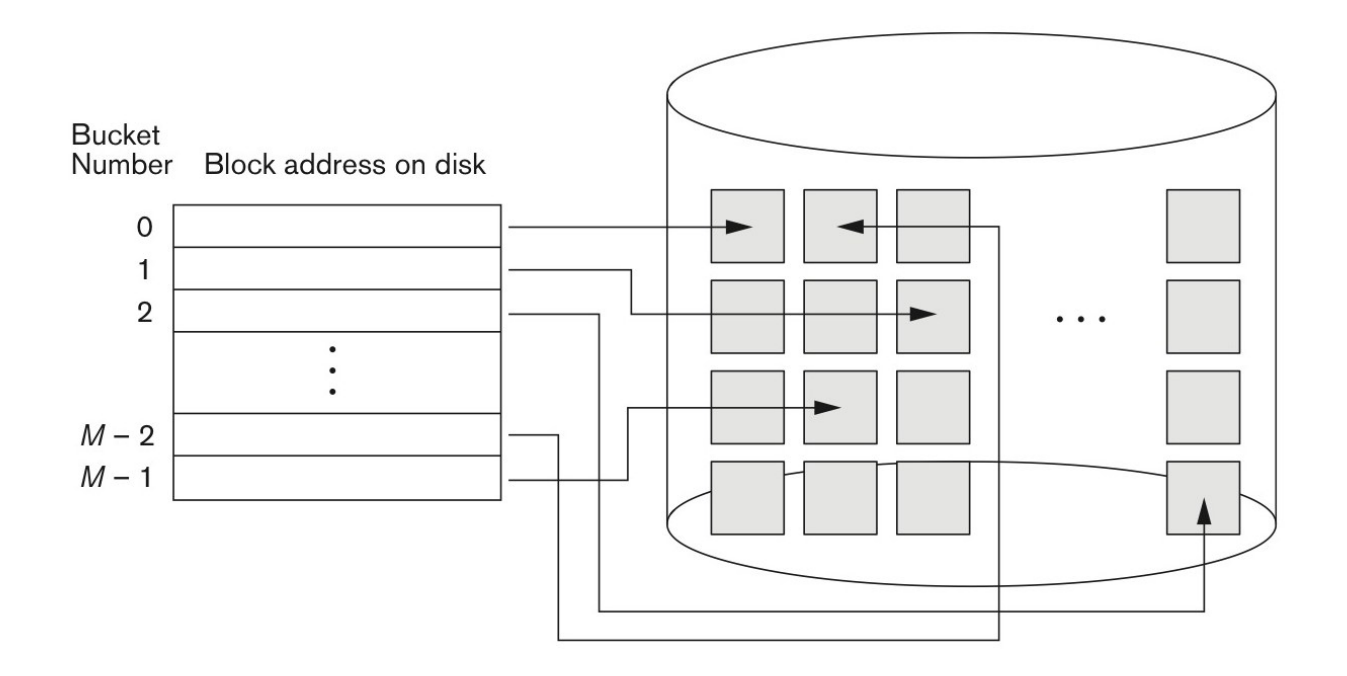

#### Bucket Number to Disk Block address

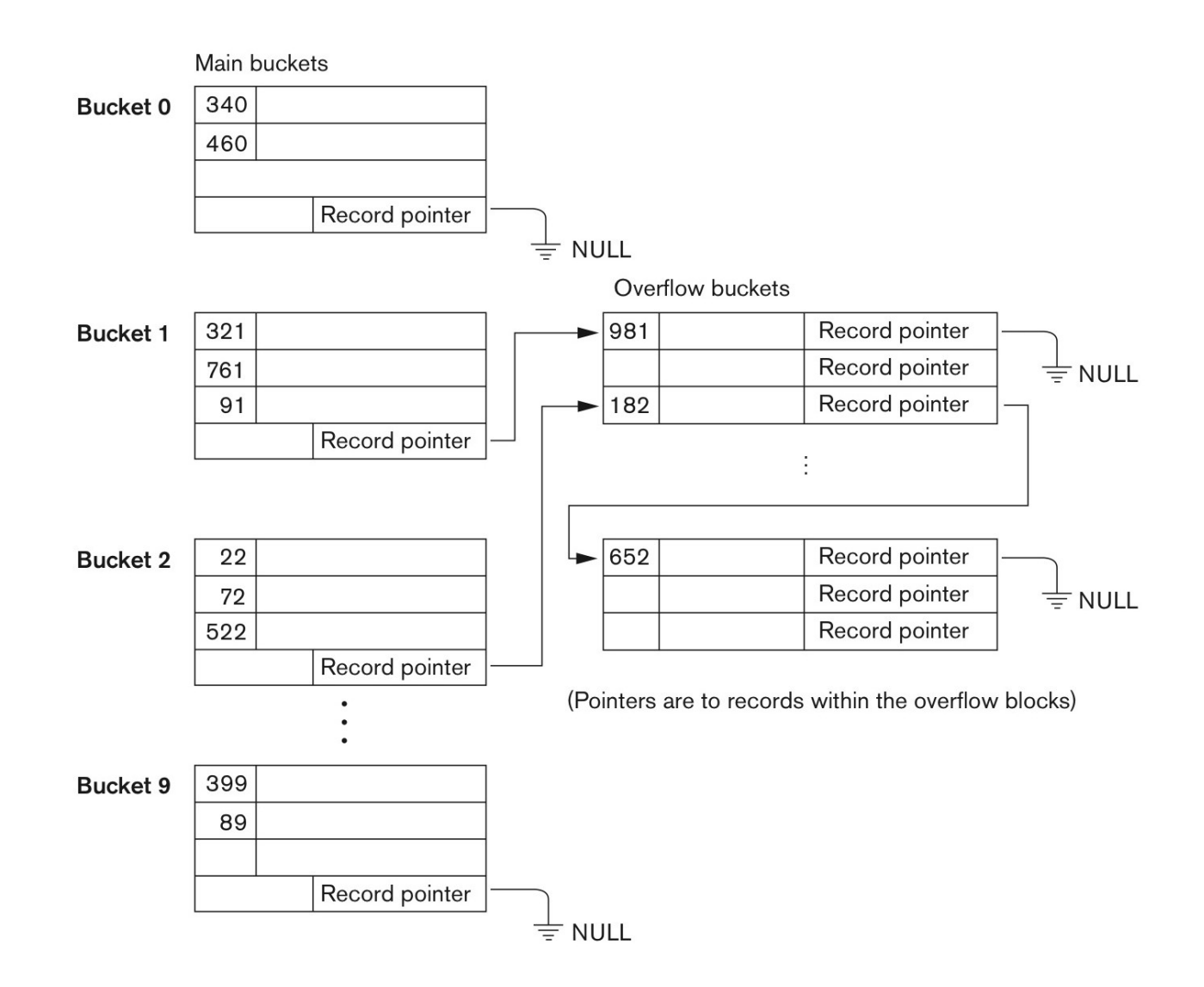

## **1. B+ TREES**

#### B+ Trees

- Search trees
	- B does not mean binary!
- Idea in B Trees:
	- make 1 node = 1 physical page
	- Balanced, height adjusted tree (not the B either)
- Idea in B+ Trees:
	- Make leaves into a linked list (for range queries)

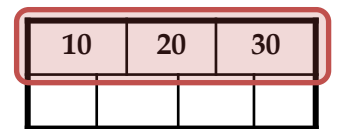

Each *non-leaf* ("*interior") node* has ≥ d and ≤ 2d *keys\* \*except for root node, which*  Parameter  $\boldsymbol{d}$  = the degree

*can have between 1 and 2d keys*

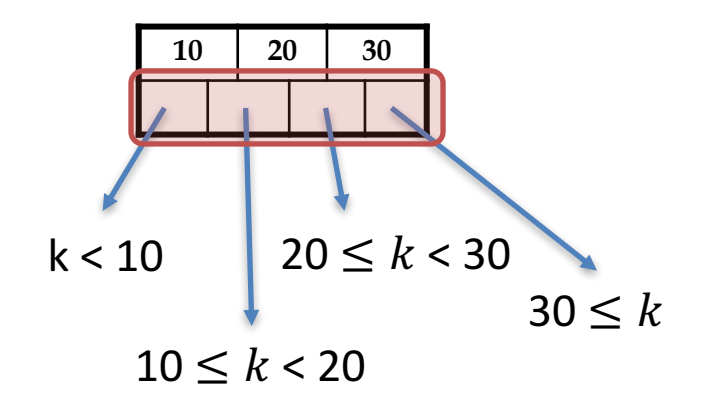

The *n* keys in a node define  $n+1$ ranges 

#### Non-leaf or *internal* node

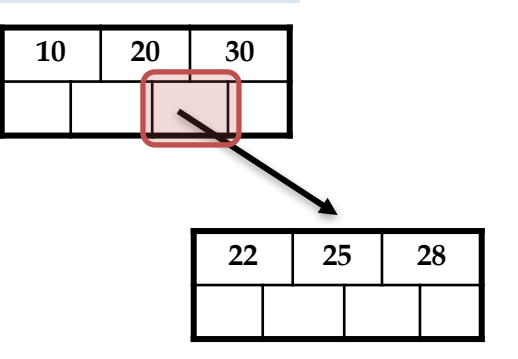

For each range, in a non-leaf node, there is a **pointer** to another node with keys in that range

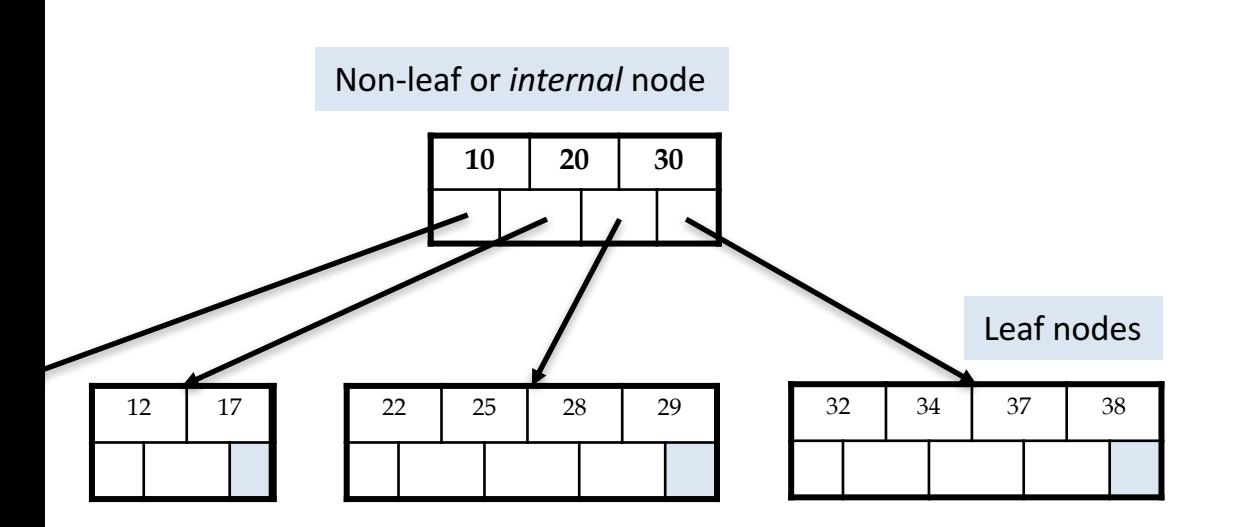

Leaf nodes also have between *d* and *2d* keys, and are different in that:

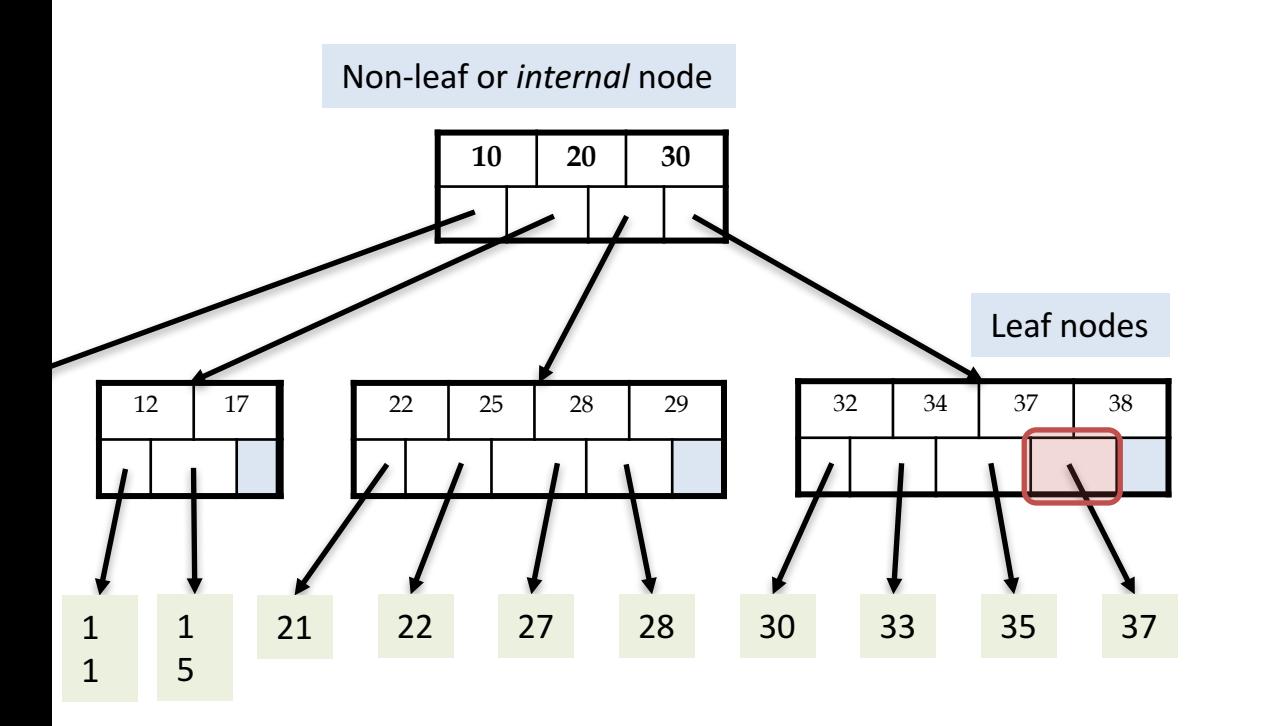

Leaf nodes also have between *d* and *2d* keys, and are different in that:

Their key slots contain pointers to data records

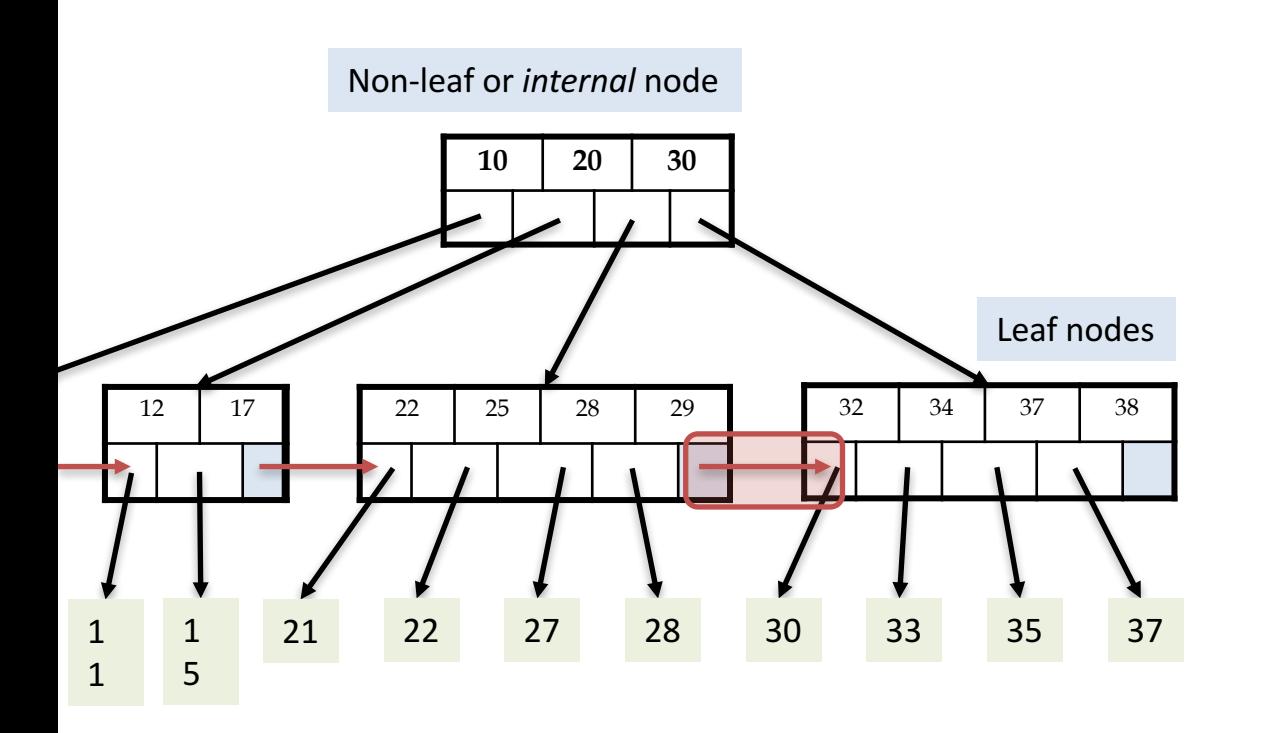

Leaf nodes also have between *d* and *2d* keys, and are different in that:

Their key slots contain pointers to data records

They contain a pointer to the next leaf node as well, *for faster sequential traversal*

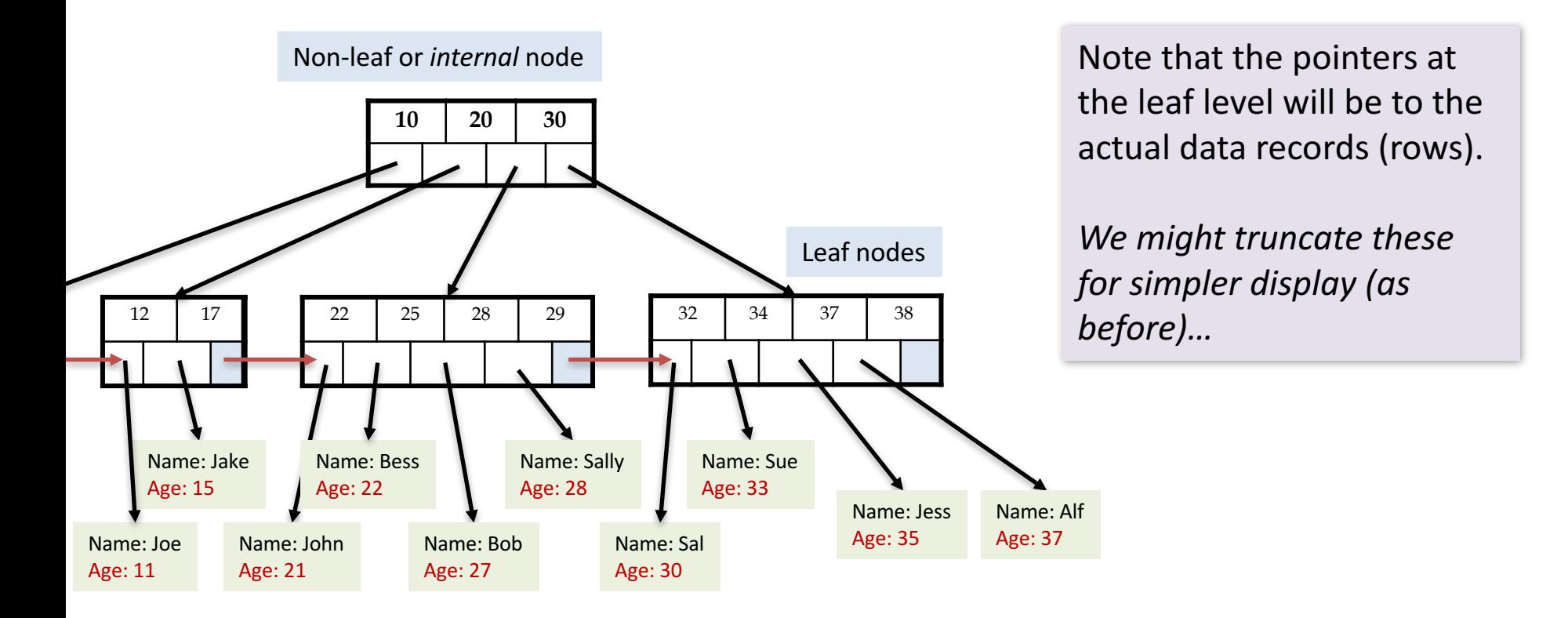

#### Acknowledgement

- Some of the slides in this presentation are taken from the slides provided by the authors.
- Many of these slides are taken from cs145 course offered by Stanford University.